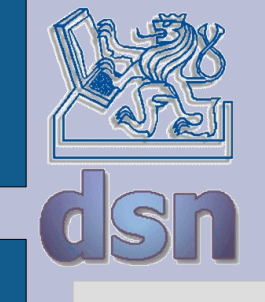

#### Y36PSI Návrh sítě

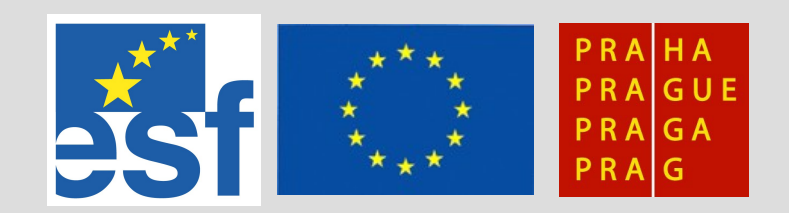

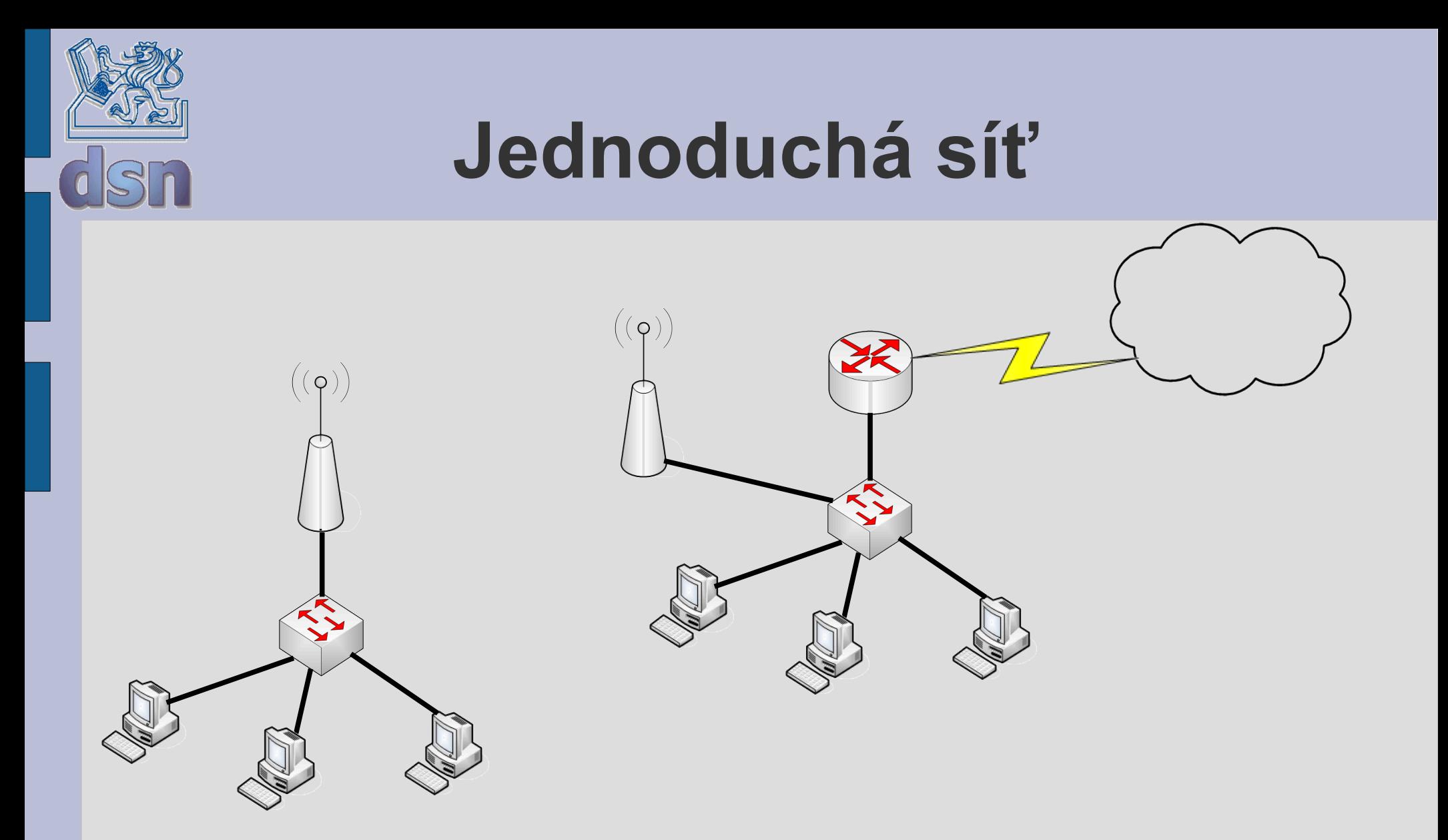

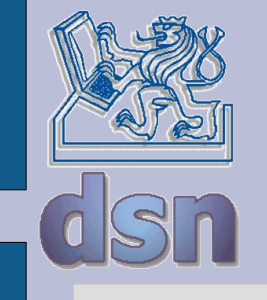

## **Požadované služby**

- připojení na Internet
	- www
	- ftp
	- mail
	- ssh
- lokální www server
- lokální ssh server
- vzdálené připojení k WinXP

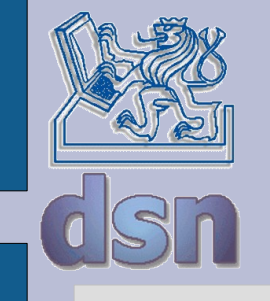

# **Požadované služby**

- připojení na Internet IP adresy, směrování, DNS, NAT
	- www firewall, http/https
	- ftp firewall, aktivní/pasivní spojení
	- mail firewall, způsob doručení/příjmu
	- ssh firewall
- lokální www server určení serveru, firewall, NAT
- lokální ssh server určení serveru, firewall, NAT
- vzdálené připojení k WinXP určení serveru, firewall, **NAT**

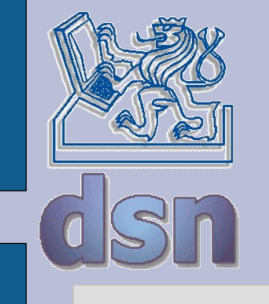

## **Nastavení**

- Adresace
	- privátní/veřejný rozsah
- směrování
	- stačí default brána
- NAT
	- směr do Internetu SNAT, masquerade
	- vnitřní služby DNAT
- paketový filtr
	- povolené služby v Internetu
		- problematické služby
	- povolené služby ve vnitřní síti (nebo na směrovači)
	- běžná funkcionalita a útoky

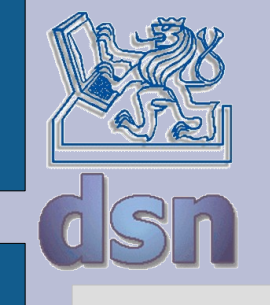

#### **Adresace**

- libovolný privátní prostor
	- $-192.168.0.0/16 C$
	- $-172.16.0.0/12 B$
	- $-10.0.0.0/8 A$
	- členění po 8 bitech adresy doporučuji (netřeba šetřit)
- adresní prostor poskytovatele
	- použijte adresy s rozvahou
- adresy síťových prvků
	- pro správu
- nastavení DNS serveru a domény

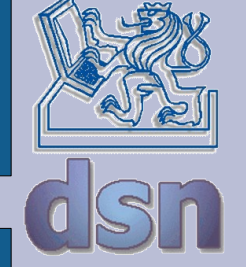

#### **Adresace**

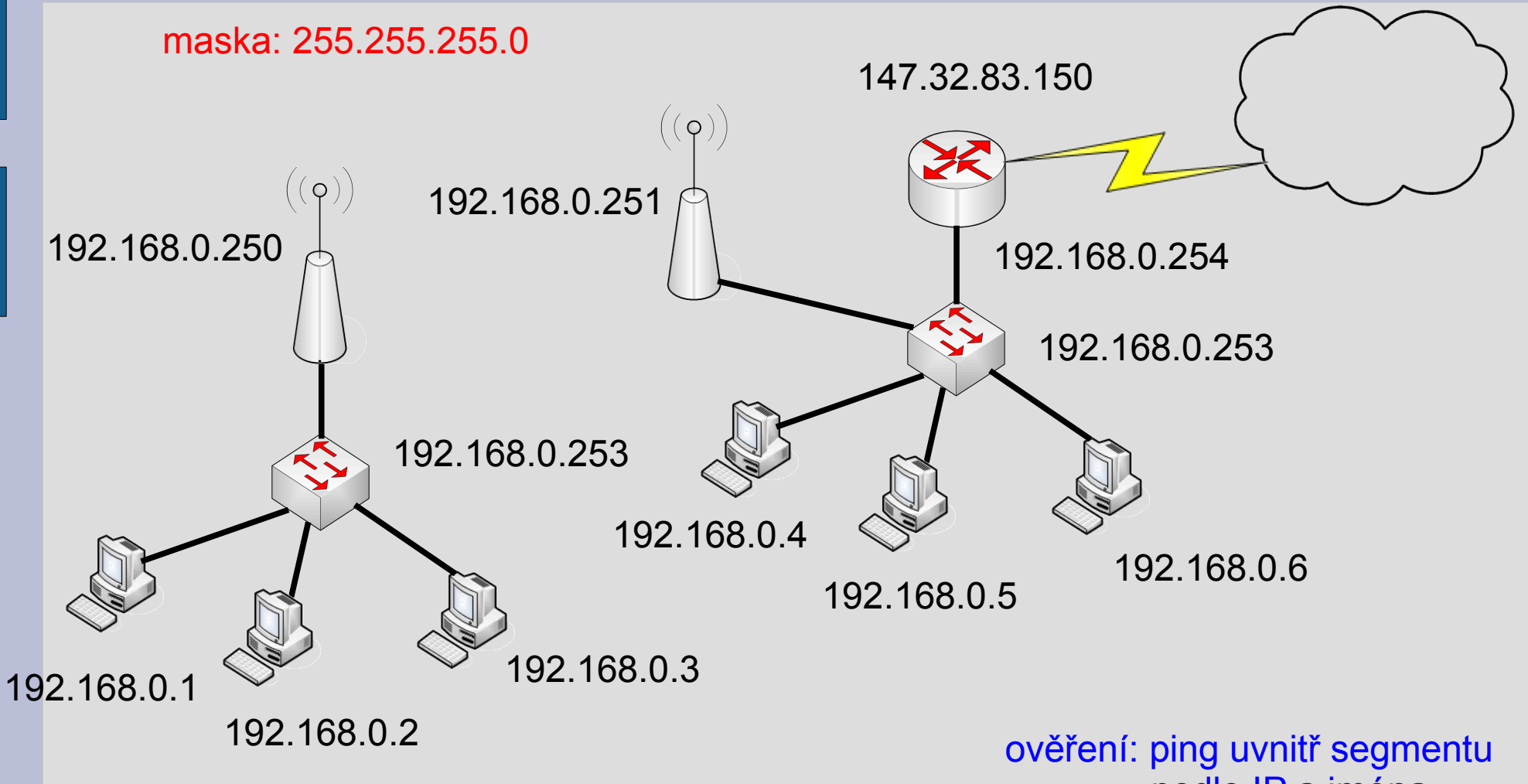

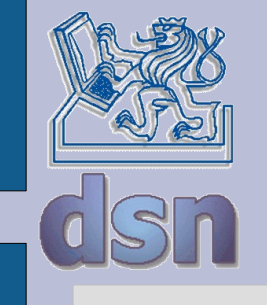

## **Směrování**

- defaultní brána
	- směrem k Internetu
- vnitřní sítě (pokud je víc vnitřních sítí)
- implicitní směrování
	- vzniká automaticky
- PC směrovač
	- zapnout forwarding
- classless směrování
- dynamické směrování

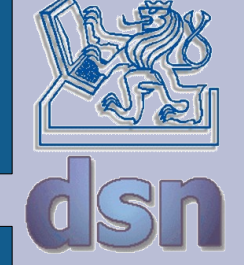

### **Směrování**

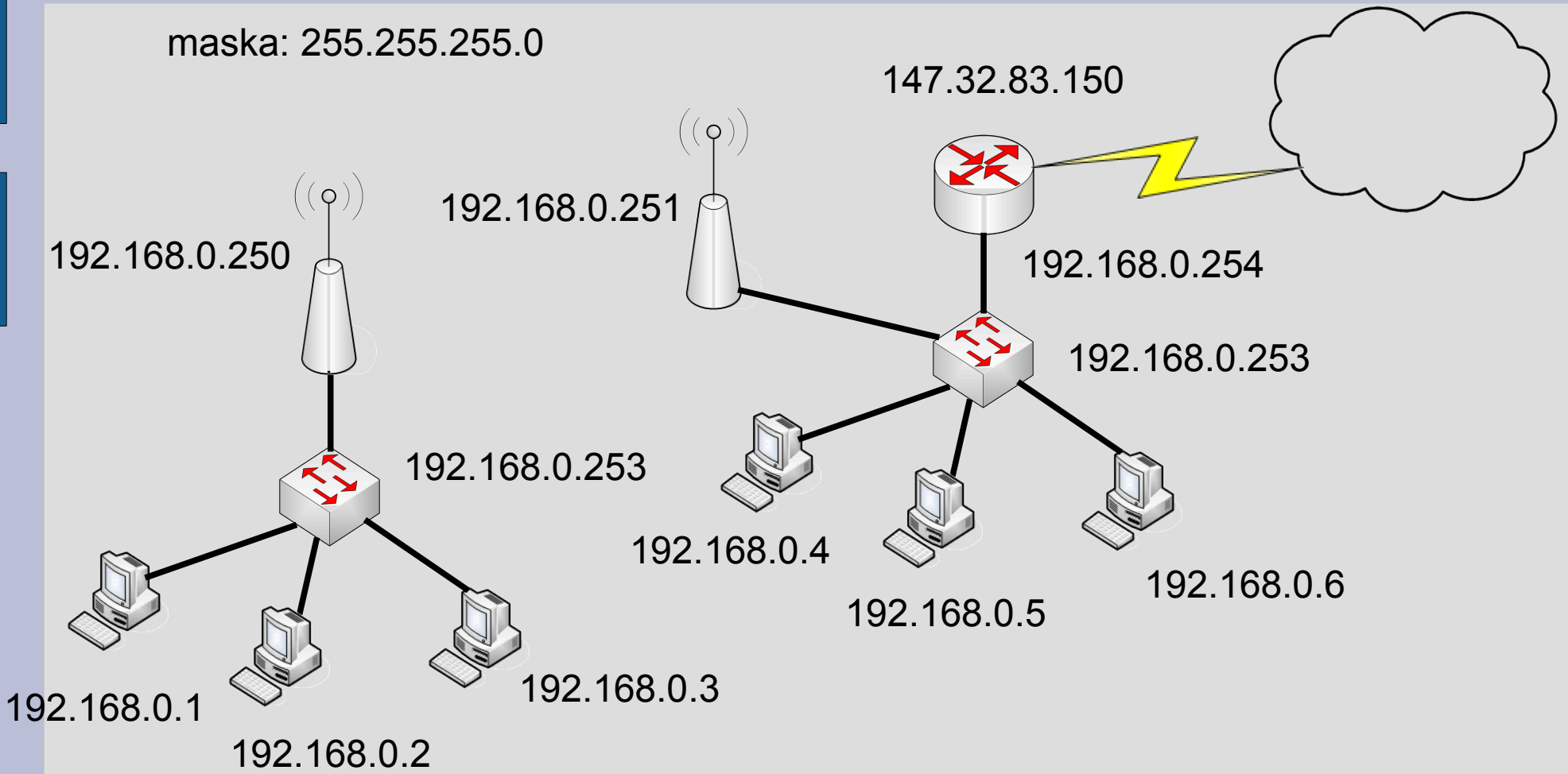

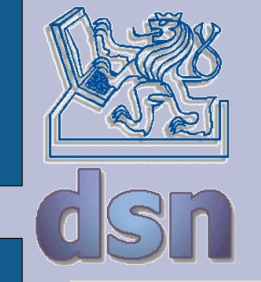

### **Směrování**

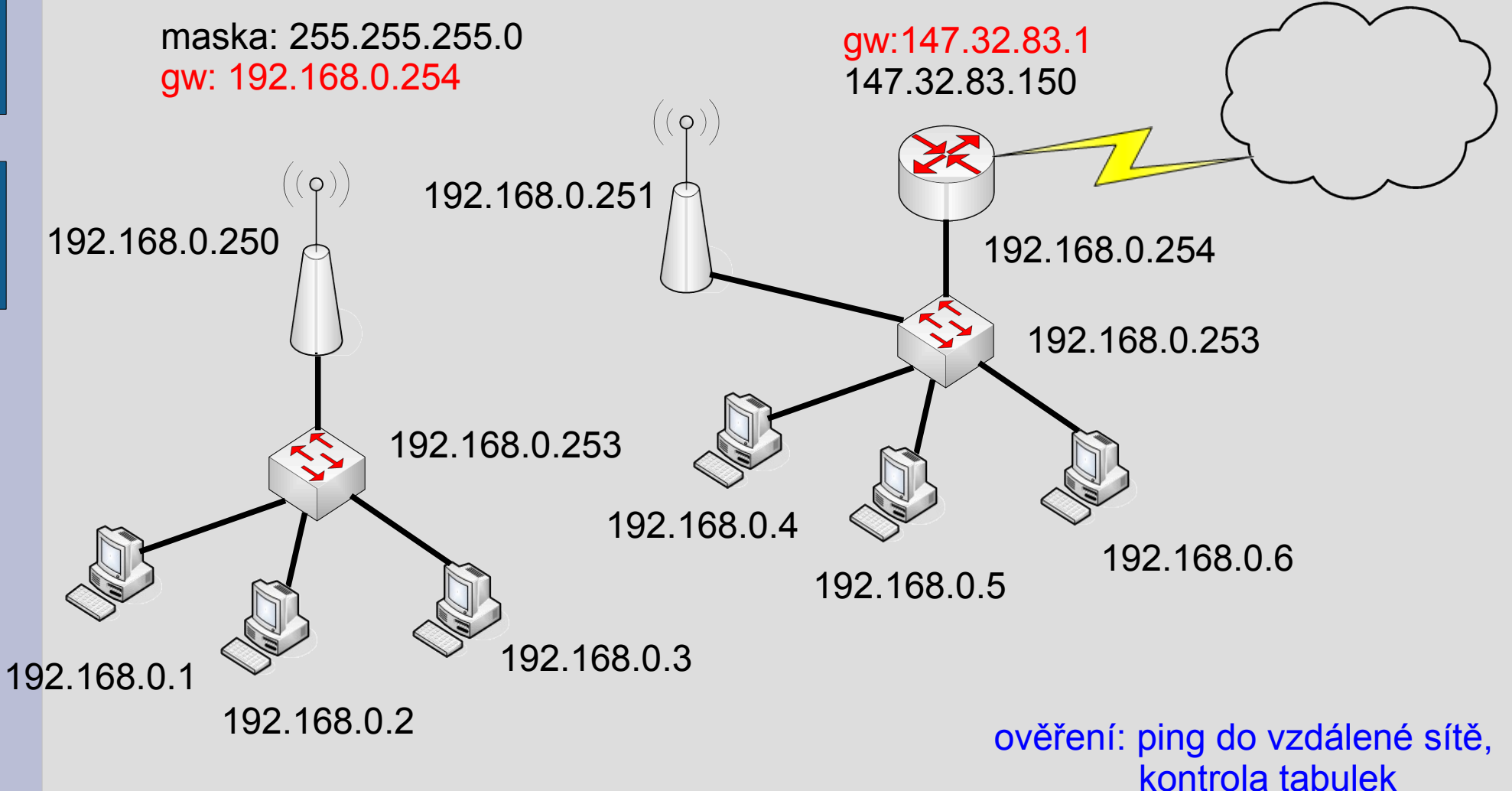

Jan Kubr - Y36PSI 10 6/2007

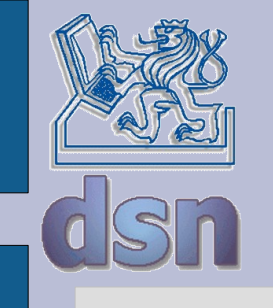

## **NAT**

- komunikace do Internetu
	- masquerade, SNAT
		- iptables -t nat -A POSTROUTING -o eth1 -j SNAT -- to 147.32.83.150
		- iptables -t nat -A POSTROUTING -o eth1 -j MASQUERADE
- vnitřní služby
	- NAT pro hraniční počítač není potřeba
	- DNAT
		- iptables -t nat -A PREROUTING -p tcp -d 147.32.83.150 --dport 22 -j DNAT --to 192.168.0.1:22
		- iptables -t nat -A PREROUTING -d 147.32.83.150 -j DNAT --to 192.168.0.1

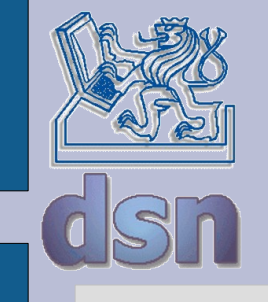

- defaultní politika
	- všechno zakázat
	- všechno povolit
- povolení komunikace do Internetu
	- většinou to není bezpečnostní riziko
- povolení komunikace k vnitřním službám
	- bezpečnostní riziko
- ochrana hraničního směrovače

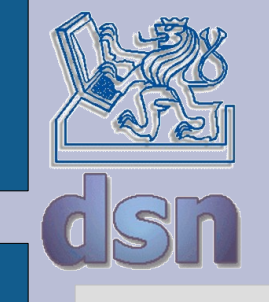

- defaultní politika
	- všechno zakázat
		- iptables -P INPUT DROP
		- iptables -P OUTPUT DROP
		- iptables -P FORWARD DROP
	- všechno povolit
		- ACCEPT
	- nežádoucí adresy
		- iptables -A FORWARD -i eth1 -s 192.168.0.0/16 -j DROP
- povolení komunikace do Internetu
	- většinou to není bezpečnostní riziko
		- iptables A FORWARD i eth0 j ACCEPT

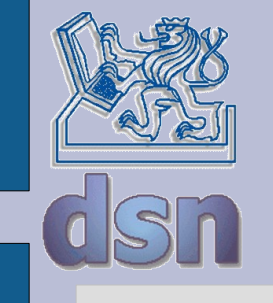

- povolení komunikace k vnitřním službám
	- bezpečnostní riziko
		- iptables -A FORWARD -i eth1 -o eth0 -m state --state ESTABLISHED,RELATED -j ACCEPT
		- $\cdot$  iptales -A FORWARD -i eth1 -o eth0 -p tcp -d 192.168.0.1 -dport ssh -j ACCEPT

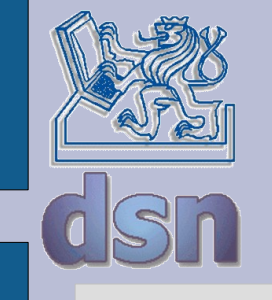

- ochrana hraničního směrovače
	- www, mail, ssh (80, 443, 25, 22)
		- iptables -A INPUT -i eth1 -p TCP --dport 22 --src 147.32.83.179 j ACCEPT
		- iptables -A INPUT -i eth1 -p ICMP --icmp-type echo-request -j ACCEPT
		- $\cdot$  iptables -A INPUT -d 147.32.83.150 -m state --state ESTABLISHED,RELATED -j ACCEPT
		- iptables -A INPUT -i lo -j ACCEPT
		- iptables -A INPUT -i eth0 -j ACCEPT
		- iptables -A OUTPUT -s 147.32.83.150 -j ACCEPT
		- iptables -A OUTPUT -s 192.168.0.254 -j ACCEPT

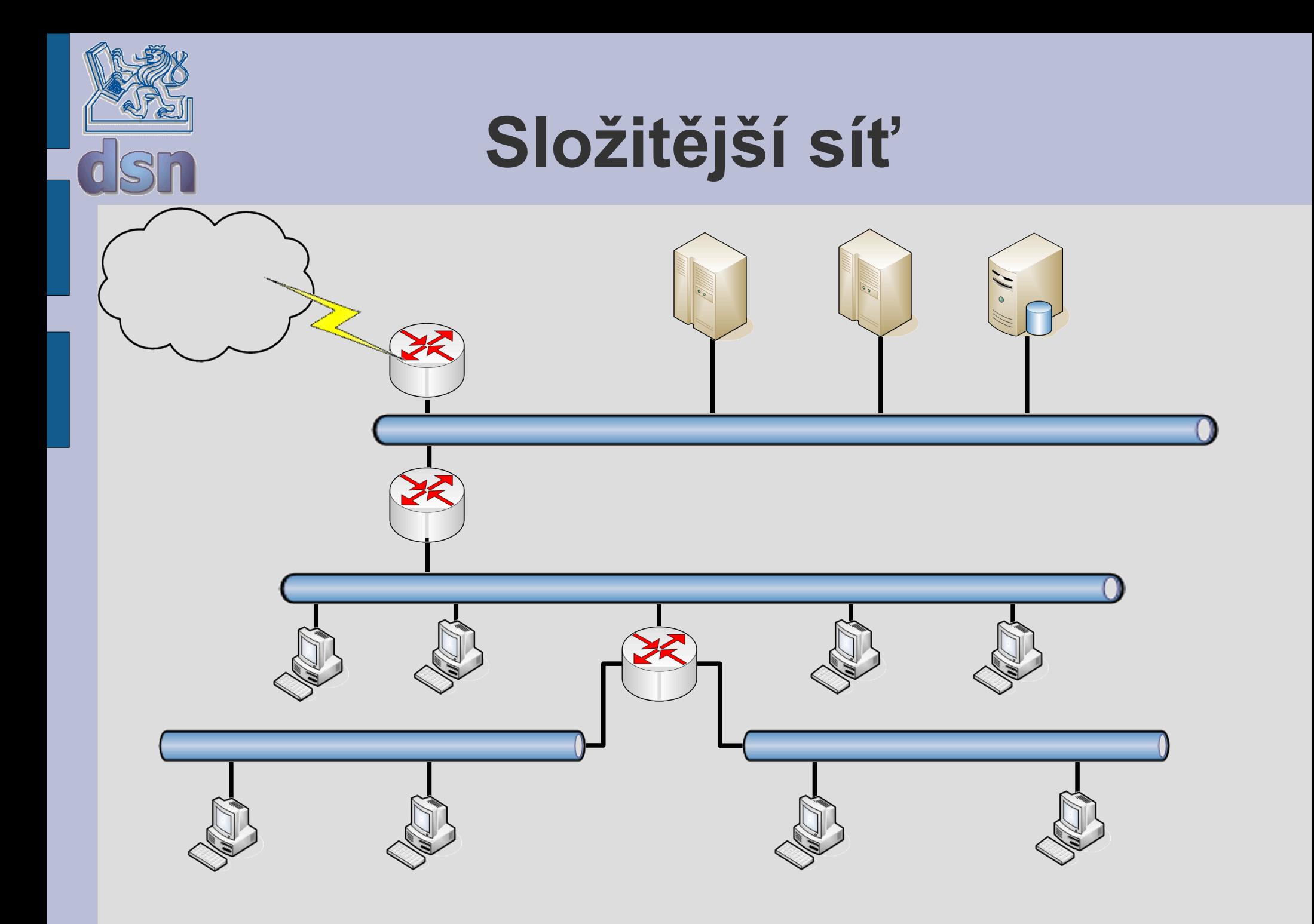

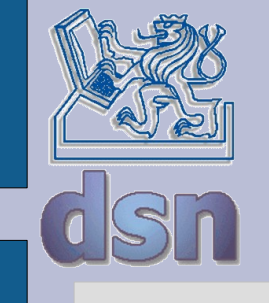

#### vpn správa

 $\cdots$ 

Jan Kubr - Y36PSI 17 6/2007